# **МІНІСТЕРСТВО КУЛЬТУРИ УКРАЇНИ ХАРКІВСЬКА ДЕРЖАВНА АКАДЕМІЯ КУЛЬТУРИ ФАКУЛЬТЕТ СОЦІАЛЬНИХ КОМУНІКАЦІЙ КАФЕДРА ІНФОРМАЦІЙНОЇ, БІБЛІОТЕЧНОЇ ТА АРХІВНОЇ СПРАВИ**

# **НАСТІЛЬНІ ВИДАВНИЧІ СИСТЕМИ**

#### **ПРОГРАМА**

**курсу та навчально-методичні матеріали для студентів спеціальності 6.020102«Книгознавство, бібліотекознавство і бібліографій» спеціалізації «Бібліографія, книгознавство, організація книговидавничої діяльності»**

Харків, ХДАК, 2018

#### УДК 004.915(073)

#### Н 31

Друкується за рішенням ради факультету соціальних комунікацій (протокол № 4 від 20.11.2017 р.)

Рекомендовано кафедрою інформаційної, бібліотечної та архівної справи (протокол № 6 від 02.11.2017 р.)

#### Укладач **С.В. Сищенко**, канд. пед. наук, доцент

Н 31 **Настільні видавничі системи**: Прогр. та навч.-метод. матеріали до курсу для студентів 4 курсу спеціальності «Книгознавство, бібліотекознавство і бібліографія» спеціалізації «Бібліографія, книгознавство, організація книговидавничої діяльності» / Харк. держ. акад. культури; Уклад. С.В. Сищенко. X., 2018. 48 с.

Навчальний курс «Настільні видавничі системи» є курсом спеціалізації, призначений для підготовки бакалаврів зі спеціалізації «Бібліографія, книгознавство, організація книговидавничої діяльності» спеціальності «Книгознавство, бібліотекознавство і бібліографія». Зміст курсу розкриває специфіку настільних видавничих систем, передбачає поглиблене вивчення видавничих систем PageMaker, QvarkXpress, InDesign та основних прийомів верстки видань за допомогою ци систем.

УДК 004.915(073)

© Харківська державна академія культури, 2018 © Сищенко С.В., 2018

# **І. ПРОГРАМА НАВЧАЛЬНОЇ ДИСЦИПЛІНИ «НАСТІЛЬНІ ВИДАВНИЧІ СИСТЕМИ»**

# **ОПИС ПРЕДМЕТА НАВЧАЛЬНОЇ ДИСЦИПЛІНИ ПРЕДМЕТ: НАСТІЛЬНІ ВИДАВНИЧІ СИСТЕМИ**

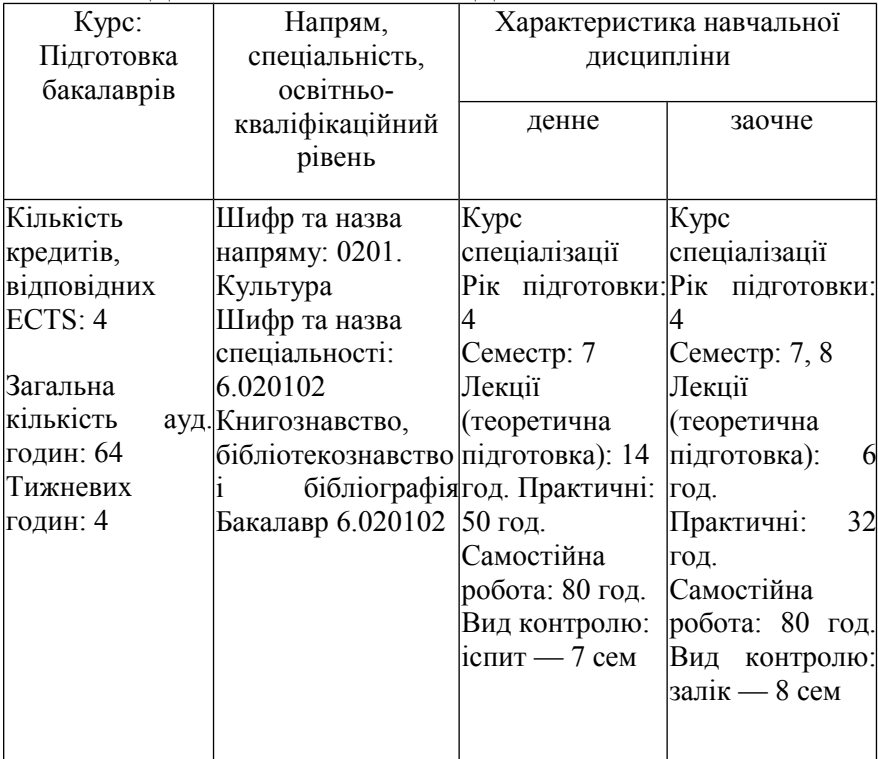

# **МЕТА І ЗАВДАННЯ НАВЧАЛЬНОЇ ДИСЦИПЛІНИ**

«Настільні видавничі системи» — навчальна дисципліна, яка викладається студентам спеціалізації «Бібліографія, книгознавство, організація книговидавничої діяльності» спеціальності «Книгознавство, бібліотекознавство і бібліографія».

**Мета навчальної дисципліни** — ознайомлення студентів **із** сучасними настільними видавничими системами та технологією верстки видань за допомогою систем PageMaker, QvarkXpress, InDesign.

**Завдання** навчальної дисципліни:

♦розкрити сутність настільних видавничих систем як засобу

створення видавничого оригіналу;

♦висвітлити специфіку оснащення та внутрішньої структури настільної видавничої системи;

♦обґрунтувати систему апаратних засобів настільної видавничої системи;

♦поглибити знання про апаратне забезпечення настільної видавничої системи;

♦висвітлити історію виникнення, становлення та розвитку настільних видавничих систем в Україні та світі;

♦поглибити уявлення про види та специфіку авторського і видавничого оригіналів та оригінал—макетів;

♦розглянути теорію та основні вимоги до набору, верстки та оформлення текстових і графічних матеріалів;

♦поглибити уявлення щодо програми верстки PageMaker, QvarkXpress, InDesign, її переваги та недоліки;

♦навчити технології верстки текстових і графічних матеріалів у програмах PageMaker, QvarkXpress, InDesign;

♦сформувати власний дослідницький досвід студентів щодо практичного застосування теорії та технології настільних видавничих систем як засобу створення видавничого оригіналу.

# **ВИМОГИ ДО ЗНАНЬ, УМІНЬ ТА НАВИЧОК**

У результаті вивчення дисципліни студент повинен: **Знати**:

♦суть та специфіку настільних видавничих систем;

♦внутрішню структуру настільних видавничих систем;

♦апаратні засоби настільної видавничої системи;

♦програмне забезпечення настільної видавничої системи;

♦історію виникнення, становлення та розвитку настільних видавничих систем в Україні та світі;

♦основні види авторських та видавничих оригіналів; специфіку оригінала-макета;

♦теорію набору, верстки та оформлення текстового матеріалу;

♦основні правила верстки ілюстрацій;

♦технологію підготовки тексту та ілюстрацій публікацій як складової технологічного процесу верстки видання;

♦технологію оформлення різноманітних видів поліграфічної

продукції;

♦особливості програми верстки PageMaker, QvarkXpress, InDesign та технологію створення за її допомогою різноманітних видів публікацій.

**Уміти**:

♦самостійно та вільно орієнтуватися в різних видах настільних видавничих систем;

♦обґрунтовувати власну думку щодо стану апаратного оснащення настільних видавничих систем;

♦створити оригінал-макет видання;

♦здійснити набір текстового і графічного матеріалу;

♦підготувати текст та ілюстрації публікації як складової технологічного процесу верстки видання;

♦оформити різні види поліграфічної продукції;

♦застосувати отримані знання щодо програм верстки PageMaker, QvarkXpress, InDesign для створення різних типів і видів публікацій.

#### **Мати навички**:

♦визначення виду настільної видавничої системи;

♦вивчення особливостей внутрішньої структури настільної видавничої системи;

♦оцінювання рівня набірної, верстальної та репродукційної складових настільної видавничої системи;

♦розроблення оригінала-макета;

♦набору текстових матеріалів;

♦верстки текстових і графічних матеріалів;

♦підготовки тексту та ілюстрацій публікації як складової технологічного процесу верстки видання;

♦оформлення різних видів поліграфічної продукції;

♦верстки у програмах PageMaker, QvarkXpress, InDesign, розміщення текстових і графічних блоків на сторінці публікації;

♦роботи з графічними та іншими об'єктами у програмах PageMaker, QvarkXpress, InDesign.

#### **ЗМІСТ І СТРУКТУРА ДИСЦИПЛІНИ**

Навчальна дисципліна складається з 3-х розділів, які містять 10 тем, пов'язаних між собою змістовими складовими.

**1. РОЗДІЛ** містить 2 теми: Настільні видавничі системи: поняття, види, склад, історія розвитку; Авторський та видавничий оригінали: поняття, види, загальна характеристика.

**2. РОЗДІЛ** містить 4 теми: Основні вимоги до набору текста; Верстка ілюстрацій; Підготовка тексту та ілюстрацій публікації ж складова технологічного процесу верстки видання; Оформлення різних видів поліграфічної продукції.

**3. РОЗДІЛ** містить 4 теми: Технологія верстки у програмах PageMaker, QvarkXpress, InDesign; Розміщення текстових і графічних блоків на сторінці публікації; Робота з графічними об'єктами; Технологія підготовки публікації до друку.

Підсумковий контроль засвоєння знань здійснюється у формі іспиіу на денному відділенні та у формі заліку на заочному відділенні. Передбачено рубіжні етапи контролю у формі усного опитування, перевірки конспектів, рефератів, тестування, якості виконання практичних завдань і самостійної роботи студентів.

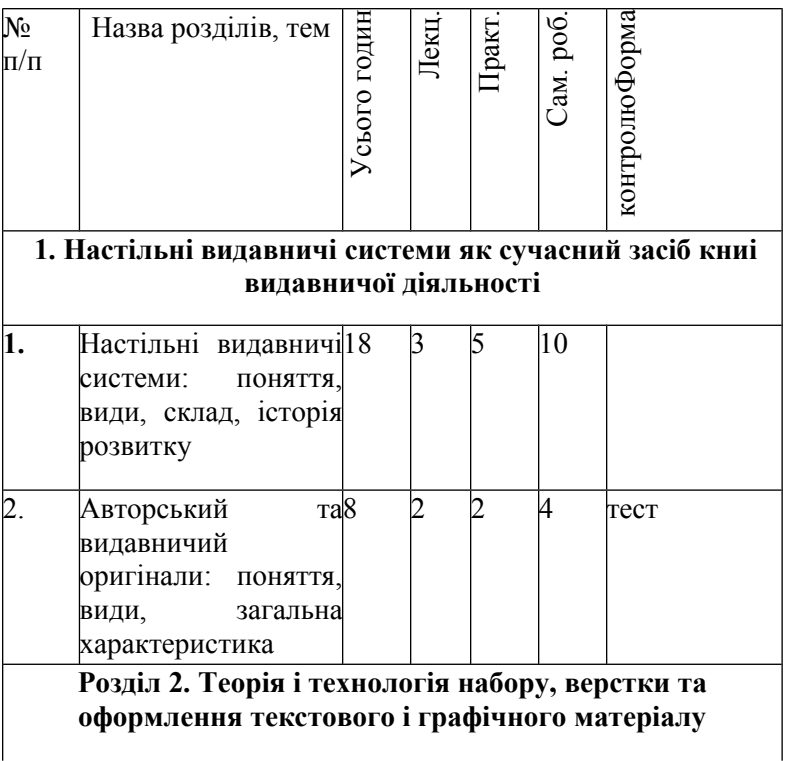

ТЕМАТИЧНИЙ ПЛАН КУРСУ (денне відділення)

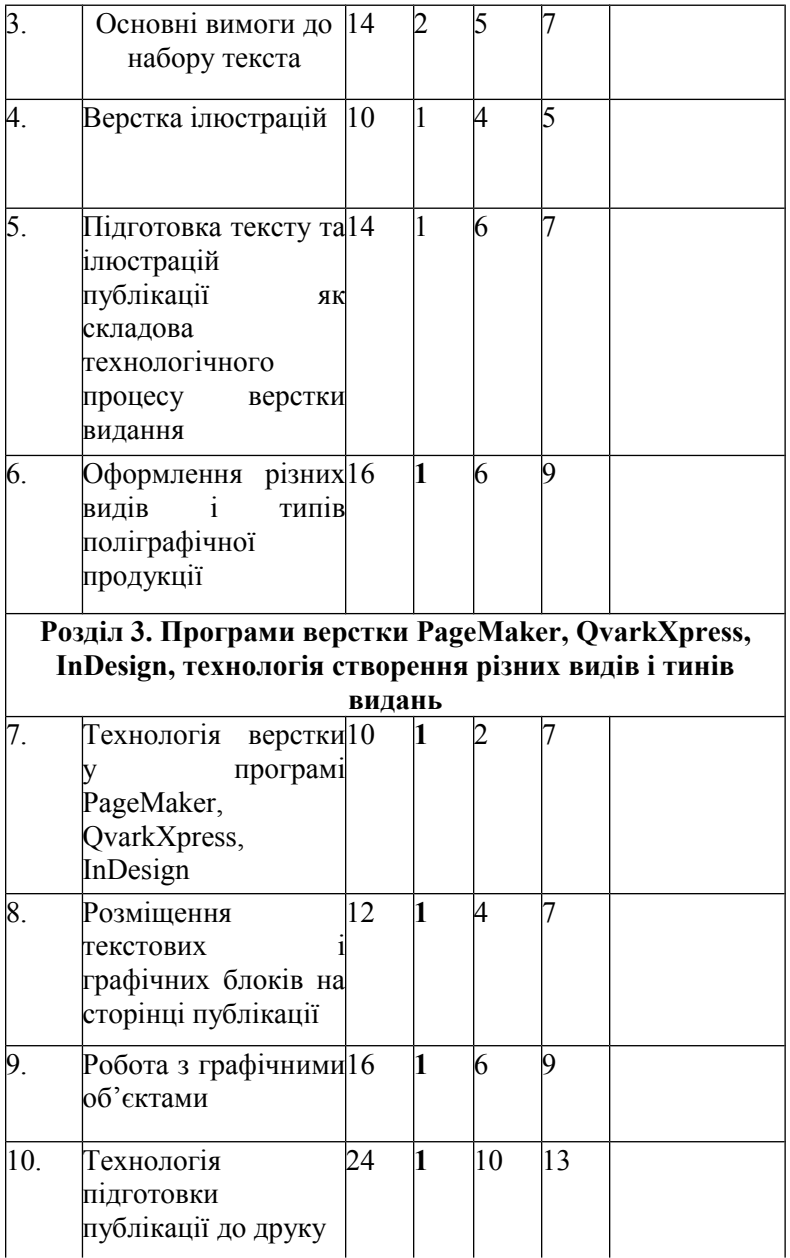

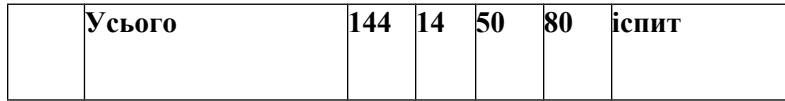

# ТЕМАТИЧНИЙ ПЛАН КУРСУ (заочне відділення)

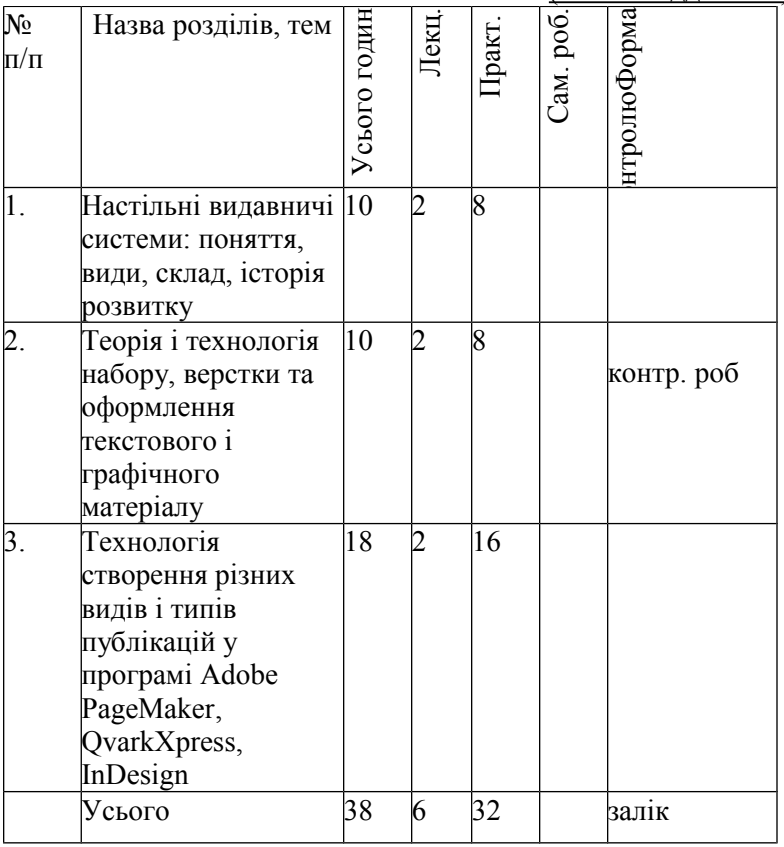

#### **ЗМІСТ КУРСУ.**

### **Розділ 1. Настільні видавничі системи як сучасний засіб книговидавничої діяльності**

**Тема 1. Настільні видавничі системи: поняття, види, склад, історія розвитку**

Настільні видавничі системи: зміст та обсяг поняття, еволюція у процесі становлення та розвитку, види настільних видавничих систем. Переваги та недоліки настільних видавничих систем.

Оснащення та внуїрішня структура настільної видавничої системи. Характеристика набірної, верстальної та репродукційної складових настільної видавничої системи. Структура складної настільної видавничої системи. Структура простої настільної видавничої системи.

Апаратні засоби настільної видавничої системи. Персональний комп'ютер (ПК). ПК для набору. ПК для верстки. ПК для редактора. ПК для художника. Сканер для введення ілюстрацій, текстових і табличних документів та отримання оригінапа—макета видання. Лазерний і струйний (кольоровий) принтер.

Програмне забезпечення настільної видавничої системи. Єдиний користувацький інтерфейс. Характеристика основних програмних засобів набору, верстки, правки тексту, художнього оформлення видань: переваги та недоліки. Шрифтове забезпечення (електронні шрифти). Графічні та оформлювальні можливості комп'ютерної технології. Підготовка оригінала-макета і плівок. Види плівок.

Особливості вибору та придбання настільної видавничої системи в Україні.

Історія виникнення, становлення та розвитку настільних видавничих систем в Україні та світі. Закономірності зміни апаратно-програмного комплексу настільної видавничої системи.

**Практичне заняття:** Порівняльний аналіз настільних видавничих систем різних видавничих структур – 5 год.

**Самостійна робота:** Створення бази даних основних видавництв і видавничих організацій м. Харкова, визначення рівня їх настільних видавничих систем – 10 год.

# **Тема 2. Авторський га видавничий оригінали: поняття,**

#### **види, загальна характеристика**

Оригінал у видавничій справі: поняття, основні види, вимоги. Авторський оригінал, його характеристика. Видавничий оригінал, його особливості. Форми текстового оригінала. Форми оригіналів ілюстрацій.

Оригінал-макет: поняття, види. Машинописний оригіналмакет. Репродукційний оригінал-макет. Кодований видавничий оригінал-макет.

Основні технічні вимоги до авторських та видавничих оригіналів. Стандартизація видавничої продукції.

Загальна характеристика основних процесів підготовки і випуску видань.

**Практичне заняття:** Термінологічний аналіз основних понять предметної сфери «настільні видавничі системи» - 2 год.

**Самостійна робота:** Терміносистема предметної сфери «настільні видавничі системи» - 4 год.

#### **Розділ 2.**

#### **Теорія і технологія набору, верстки та оформлення текстового і графічного матеріалу**

# **Тема 3. Основні вимоги до набору тексту**

Правила набору знаків і цифр. Правила переносів. Набір заголовків. Набір таблиць.

Шрифт: Типометричні одиниці. Основні терміни. Визначення шрифту, гарнітури, кегля та інтерліньяжу. Групи шрифтів. Пропорції шрифтів. Розмір шрифту. Насиченість шрифту. Ефекти оформлення шрифтів.

Засоби виділення матеріалів. Шрифтове ввділення. Виділення за допомогою формату. Композиційний метод. Графічний метод виділення. Комбінований метод виділення. Інші засоби виділення матеріалів.

Оформлення заголовків: Призначення заголовків. Види заголовків. Архітектоніка заголовку. Композиція заголовку. Шрифтографія заголовків.

Значення ілюстрацій. Технічна підготовка зображальних елементів. Види ілюстрацій. Форма, розмір та розташування ілюстрацій у виданні.

Елементи дизайну: Буквиця. Виворотка. Оборка. Лінійки. Рамки. Елементи книги. Поняття композиції.

**Практичне заняття:** Технологія набору текстового матеріалу – 5

год.

**Самостійна робота:** Технологія набору текстового матеріалу – 7 год.

#### **Тема 4. Верстка ілюстрацій**

Відповідність кількості, змісту та якості ілюстрацій основному тексту публікації. Вимоги до ілюстрацій. Основні клавіатурні скорочення. Монтаж сторінок публікації. Поняття «спуску полос». Контроль публікації: перевірка наявності ілюстрацій, шрифтів. Перетворення тексту в криві й опрацювання вузлів. Зміна формату публікації.

Колір: Система RGB. Система CMYK. Кольороподіл (конвертація). Прості кольори.

**Практичне заняття:** Технологія верстки ілюстрацій – 4 год.

**Самостійна робота:** Технологія верстки ілюстративного матеріалу  $-5$  гол

# **Тема 5. Підготовка тексту та ілюстрацій публікації як складова технологічного процесу верстки видання**

Метафора робочого столу. Інструменти для виконання основних операції з розміщення текстових і графічних блоків на полосі публікації. Принципові розходження в методиках роботи з текстовими і графічними блоками в програмах редагування (текстового, графічного і растрового) та верстки.

Діапазон вимог до результатів роботи програми редагування тексту з боку технологічного процесу верстки публікації. Поняття про мінімальний набір базових вимог до тексту. Розширення діапазону вимог — використання текстового редактора ж середовища остаточної підготовки окремих видів видань на прикладі роботи в середовищі MS Word.

Основні прийоми опрацювання ілюстрацій на прикладі роботи в програмі Adobe Photoshop. Керування основними параметрами зображення: контрастністю, яскравістю і насиченістю. Основні прийоми коллажування.

Основні прийоми роботи з графічними документами на прикладі програми CorelDraw. Базові прийоми створення і трансформування графічних об'єктів. Робота з графічними бібліотеками.

**Практичне заняття:** Технічні і програмні засоби оптимального поєднання текстового та ілюстративного матеріалів у виданні – 6 год.

**Самостійна робота:** Вибір оптимальних технічних і програмнш засобів оптимального поєднання текстового та ілюстративного матеріалів у виданні – 7 год.

# **Тема 6. Оформлення різних видів і типів поліграфічної продукції**

Макетування буклету. Сторінка та її компонента. Задавання параметрів сторінки. Створення текстових і графічних блоків. Точне задания розмірів. Зв'язування текстових блоків у ланцюжки. Введення інформації в текстові та графічні блок Формати файг: Вирішення проблеми несумісності форматів текстових файлів. Зберігання файла.

Верстка буклету. Робота з текстовою і графічною інформацією. Форматування тексту, використання керуючої палітри і системи меню. Запровадження спецсимволів. Основні правила верстки. Основні відомості про шрифти. Типи шрифтів. Добір шрифту. Розстановка переносів у текстах: ручний і автоматичний переноси. Можливості системи при розстановці переносів. Використання декоративних елементів оформлення: буквиця, віньєтки, лінії,

Композиція газети. Властивості композиції. Засоби композиції. Конструктивні особливості композиції смуги. Особливості композиції номеру газети. Композиційно—графічна модель видання. Формат газети. Обсяг газети. Формат полоси. Кількість та формат текстових колонок. Заголовна частина газети. Розділові засоби. Службові деталі. Верстка газети. Типові помилки верстки. Різновиди верстки. Верстка ілюстрацій.

Газета формату АЗ. Макетування газети з використанням майстра- шаблона. Створення і використання модульної сітки. Особливості газетної верстки, основні прийоми верстки. Створення таблиці стилів. Оформлення виносок, підписів. Робота з таблицями. Прийоми створення таблиць. Колонтитули і колонцифри. Друк з розбивкою.

Робота з часописом. Створення обкладинки. Колір: колірне рішення, фон, створення власної колірної палітри. Прості, складові і змішані кольори: особливості задания параметрів і кольороділення. Макетування сторінок часопису. Особливості верстки «в обріз». Вирівнювання й упорядкування блоків. Верстка часопису. Створення і використання стилів. Обтікання текстом графіки. Складні випадки обтікання. Упорядкування і вирівнювання блоків. Основні правила складного макетування. Треппінг (колірні пастки).

Книга. Розробка структури книги з застосуванням майстрівшаблонів. Імпорт стильового оформлення з іншої публікації. Швидке форматування з використанням стилів. Робота з таблицями і формулами. Використання вкладених зображень. Керування розкладкою макета. Оформлення обкладинки книги. Створення колонтитулів. Зміст. Створення і використання бібліотек елементів. Об'єднання декількох публікацій в одному виданні.

Ділова кореспонденція: інформаційний бюлетень, рекламна брошура, буклет, газета, часопис, книга. Стандартні помилки оформлення друкарської продукції: надмір шрифтів, переповнені сторінки, непотрібні спецефекти.

**Практичне заняття:** Технологія оформлення підручника для вищих навчальних закладів – 6 год.

**Самостійна робота:** Аналіз якості оформлення сучасних підручників і навчальних посібників – 9 год.

#### **Розділ 3.**

#### **Програми верстки PageMaker, QvarkXpress, InDesign, технологія створення різних видів і типів видань**

#### **Тема 7. Технологія верстки у програмах PageMaker, QvarkXpress, InDesign**

Аналіз основних прийомів макетування на прикладі роботи в програмах PageMaker, QvarkXpress, InDesign. Вивчення інтерфейсу програми, настроювання робочої області. Елементи робочого простору в PageMaker, QvarkXpress, InDesign. Панель інструментів, палітри в PageMaker, QvarkXpress, InDesign. Лінійки і направляючі. Настроювання документа. Засоби позиціювання об'єктів на сторінці. Прості настроювання форматування тексту. Особливості взаємодії' програми верстки з текстовими і графічними редакторами.

Початок роботи з програмами PageMaker, QvarkXpress, InDesign. Відкриття, створення документу. Збереження документу. Введення тексту з клавіатури безпосередньо на полосу набору. Формування документа в PageMaker, QvarkXpress, InDesign.

Установка параметрів сторінок. Зміна параметрів документа в існуючій публікації. Нумерація сторінок. Колонтитулы.

**Практичне заняття:** Користувацький інтерфейс настільної видавничої системи: *PageMaker, QvarkXpress, InDesign* – 2 год.

**Салюстійна робота:** Задавання параметрів формата публікації. Формування символів та абзаців – 7 год.

# **Тема 8. Розміщення текстових і графічних блоків на сторінці публікації**

Робота з текстом та інструменти малювання в PageMaker, QvarkXpress, InDesign. Основні правила набору і верстки тексту. Розміщення і настроювання текстових блоків. Імпорт тексту і формата текстових файлів. Текстові фрейми. Зв'язування текстових фреймів між собою. Обтікання текстом. Інструмент Олівець. Інструмент Ручка.

Робота з текстом у PageMaker, QvarkXpress, InDesign. Запровадження і виділення тексту за допомогою інструмента «текст». Імпорт тексту. Розміщення тексту на сторінках. Форматування тексту. Переключення між редактором матеріалів і режимом верстки.

Компонування й оформлення тексту. Установка параметрів тексту. Поняття трекінга і кернінга. Перенос і виключення. Установка параметрів абзацу.

Робота з зображеннями і текстовими блоками.

**Практичне заняття:** Робота з текстовими блоками. Створення нумеровать і чаркерованих списків – 2 год.

**Практичне заняття:** Форматування видання з використанням стичей – 2 год.

**Самостійна робота:** Робота з редактором матеріалів – 7 год.

# **Тема 9. Робота з графічними об'єктами**

Графічні елементи. Робота з графікою в PageMaker, QvarkXpress, InDesign. Відмінність растрової і векторної графіки. Формати графічних файлів. Імпорт файлів із Adobe Photoshop і Abobe Illustrator. Створення Бібліотек Об'єктів.

Редагування графічних об'єктів. Створення і видалення об'єктів. Одночасна робота з текстом і об'єктами. Опрацювання зображень і керування графічними файлами. Створення кольору у публікації, керування кольором.

**Практичне заняття:** Створення графічних і текстових об'єктів у програмі: *PageMaker, QvarkXpress, InDesign* – 2 год.

**Практичне заняття**: Робота з об 'сктами – 2 год.

**Практичне заняття:** Імпорт та експорт текстових та графічних об'єктів – 2 год.

**Самостійна робота:** Технологія роботи з шаблонами – 9 год.

# **Тема 10. Технологія підготовки публікації до друку**

Додавання нових сторінок. Переміщення по сторінках. Створення і застосування майстрів-шаблонів. Зв'язування майсгершаблонів. Автоматична нумерація сторінок, розміщення повторюваної інформації.

Робота з таблицями в PageMaker, QvarkXpress, InDesign. Створення таблиць засобами програми. Особливості роботи з таблицями. Імпорт таблиці з інших додатків (Microsoft Word, Microsoft Excel).

Робота з об'єктами, що накладаються. Групування об'єктів. Модульна сітка та лінійка вимірів. Верстка тексту з ілюстраціями. Введення зображень у текст.

Розміщення тексту, ілюстрацій на сторінці. Редагування тексту на полосі набору. Зміна зовнішнього виду тексту. Друкування документа.

Технічний процес підготовки публікації до видання. Створення макета. Кольороподіл. Пробні (сигнальні) відбитки. Створення форм. Підготовка до друку. Друк. Брошурування. Готова продукція.

**Практичне заняття:** Технологія створення великих публікацій – 4 год.

**Практичне заняття**: Технологія створення покажчиків – 2 год.

**Практичне заняття:** Технологія підготовки видання до друку – 4 год.

**Самостійна робота**: Технологія роботи з кольором - 13 год.

# **ІІ. МЕТОДИЧНІ РЕКОМЕНДАЦІЇ ДО ПРАКТИЧНИХ (ЛАБОРАТОРНИХ) ЗАНЯТЬ, САМОСТІЙНОЇ РОБОТИ СТУДЕНТІВ**

# **Завдання до практичних занять та самостійної роботи студентів**

# **Розділ 1. Настільні видавничі системи як сучасний засіб книговидавничої діяльності**

**Тема 1. Настільні видавничі системи: поняття, види, склад, історія розвитку**

**Практичне заняття**: Порівняльний аналіз настільних видавничих систем різних видавничих структур — 5 год.

**Мета:** виробити вміння оцінювання простих і складних настільних видавничих систем.

**Зміст та послідовність виконання завдання**:

1. Вивчити мережу видавництв та видавничих організацій м. Харкова.

2. Створити базу даних видавництв та інших видавничих структур м. Харкова.

3. Визначити види (проста, складна) настільних видавничих систем 2-х видавництв або редакційно-видавничих відділів (на вибір).

4. Проаналізувати внутрішню структуру та визначити технічний рівень настільної видавничої системи в цілому та окремих її складових: кількість та якість персональних комп'ютерів, програмного забезпечення, сканерів, принтерів тощо.

5. Зобразити схематично локальну мережу редакційно видавничого комплексу складного виду настільної видавничої системи одного з видавництв м. Харкова.

**Література**: 1, 2, 18, 32, 34, 37, 38, 39.

**Самостійна робота**: Створення бази даних основних видавництв і видавничих організацій м. Харкова, визначення рівня їх настільних видавничих систем — 10 год.

**Мета:** виробити вміння оцінювання технічного рівня настільних видавничих систем різних видавничих структур.

**Завдання**:

1.Створити базу даних основних видавництв і видавничих організацій м. Харкова.

2.Виявити та подати у базі даних такі відомості: назва видавництва, адреса, телефон, факс, e-mail, веб-сторінка, спеціалізація в книговиданні, склад настільної видавничої системи.

3.Визначити технічний рівень набірної, верстальної та репродукційної складових настільної видавничої системи.

Література: 1, 2, 18, 32, 34, 37, 38, 39.

**Тема 2. Авторський** та видавничий оригінали: поняття, види, загальна характеристика

**Практичне заняття**: Термінологічний аналіз основних понять предметної сфери «настільні видавничі системи» — 2 год.

**Мета:** засвоїти термінологію предметної сфери «настільні видавничі системи».

# **Зміст та послідовність виконання завдання**:

1. Виявити основне коло стандартів, енциклопедій, словників, довідників та ін., які містять терміни і поняття предметної галузі — настільні видавничі системи.

2. Скласти базу даних основних стандартів, енциклопедій, словників, довідників з книговидавничої діяльності.

3. Використовуючи методи кількох вимірювань інформетри та ін., отримати кількісні дані щодо терміносистеми книговидання та його складових. Аналіз здійснювати за допомогою абсолютних і відносних показників за схемою:

♦ загальна кількість термінів книговидання в енциклопедії (словник)', довіднику, збірнику стандартів тощо);

♦ відсоток термінів електронного книговидання у загальному обсязі енциклопедії (словника, довідника, збірника стандартів тощо);

♦ розподіл термінів предметної сфери «настільні видавничі системи» (кількість, назви) в абсолютних і відносних показниках;

♦ формулювання висновків і рекомендацій щодо рівня розробки понятійного апарату настільних видавничих систем.

4. Отримані кількісні дані подати графічно у вигляді секторної діаграми.

Література: 13,15,17,20,21,27.

**Самостійна робота**: Терміносистема предметної сфери «настільні видавничі системи» — 4 год.

**Мета:** засвоїти основні терміни та поняття предметної сфери «настільні видавничі системи».

**Завдання**:

1.Скласти базу даних основних стандартів, довідкових джерел та ін. джерел з книговидавничої діяльності.

2.На базі одного зі збірників стандартів, енциклопедій, словників, довідників (за вибором викладача) скласти глосарій основних книговидавничих термінів, що стосуються сфери електронного книговидання (вказати: назву терміна, його визначення, джерело інформації, конкретну сторінку).

**Література**: 13,15,17,20,21,27.

# **Розділ 2. Теорія і технологія набору, верстки та оформлення текстового і графічного матеріалу**

**Тема 3. Основні вимоги до набору тексту**

**Практичне (лабораторне) заняття**: Технологія набору текстового матеріалу — 5 год.

**Мета:** засвоїти технологію набору текстового матеріалу за допомогою ПК.

# **Зміст та послідовність виконання завдання**:

1. По завданню викладача здійснити набір на персональному комп'ютері текстового матеріалу обсягом не менше 15—20 сторінок, який складається зі знаків, цифр, заголовків, таблиць, ілюстрацій, переносів тощо.

2. Обрати шрифт матеріалу, що набирається.

3. Обґрунтувати засоби виділення окремих елементів текстового матеріалу.

4. Здійснити вибір способу оформлення заголовків тексту.

5. Обрати форму подачі таблиць, ілюстрацій та інших наочних матеріалів у даному текстовому матеріалі.

6. Оформити у завершеному вигляді набраний за допомогою комп'ютера текстовий матеріал.

**Література**: 20, 29, 32, 36

**Самостійна робота**: Технологія набору текстового матеріалу — 7 год.

**Мета:** вдосконалення технології набору текстового матеріалу.

**Завдання**:

1. Вивчити основні вимоги щодо набору текстових матеріалів.

2.Оформити за всіма правилами набраний текстовий матеріал.

3.Бути готовим до оцінювання техніки набору та якості подачі набраного текстового матеріалу з боку викладача та студентів, відстоювання своєї позиції.

**Література:** 20, 29, 32, 36.

#### **Тема 4. Верстка ілюстрацій**

**Практичне заняття**. Технологія верстки ілюстрацій — 4 год. **Мета:** засвоїти технологію верстки ілюстрацій.

#### **Зміст та послідовність завдання**:

1.На основі запропонованого викладачем тексту публікації визначити кількість та зміст ілюстративного матеріалу.

2.Здійснити верстку ілюстрацій за допомогою відповідних програмних засобів.

3.Обґрунтувати переваги і недоліки різних засобів верстки ілюстративних матеріалів (схем, рисунків, малюнків тощо).

**Література**: 20, 29, 32, 36.

**Самостійна робота:** Технологія верстки ілюстративного матеріалу — 5 год.

**Мета:** закріпити вміння та навички щодо технології верстки ілюстрацій.

#### **Завдання:**

1.Здійснити верстку 4-х ілюстрацій за допомогою відповідних засобів.

2.На основі однієї з існуючих схем, запропонувати та обґрунтувати доцільність власного варіанту схематичного зображення ілюстративного матеріалу.

3.Здійснити верстку та подати викладачеві власну версію верстки ілюстративного матеріалу.

**Література**: 20, 29, 32, 36.

# **Тема 5. Підготовка тексту та ілюстрацій публікації як складова технологічного процесу верстки видання**

**Практичне заняття**: Технічні і програмні засоби оптимального поєднання текстового та ілюстративного матеріалу у виданні — 6 год.

**Мета:** засвоєння основних прийомів і технічних засобів досягнення відповідності між текстовим та ілюстративним складовими видання.

#### **Зміст та послідовність виконання завдання**:

1. Вивчити основні засоби та інструментарій виконання основних операцій з набору та розміщення текстових **і** графічних блоків на полосі публікації.

2. На основі набраного тексту публікації, обгрунтувати технологію введення і розміщення ілюстративного матеріалу.

3. Застосувати різні програмні продукти для поєднання текстового і графічного матеріалу в підготовці публікації.

4. Застосувати основні технічні засоби і прийоми опрацювання тексту та ілюстрацій, довести адекватність їх використання в даному конкретному випадку.

5. Представити відповідним чином верстаний текстовий і графічний матеріал у вигляді фрагменту публікації.

**Література**: 1, 4, 5, 6, 8, 9, 13, 15, 18, 22, 29, 36.

**Самостійна робота**: Вибір оптимальних технічних і програмних засобів оптимального поєднання текстового та ілюстративного матеріалів у виданні — 7 год.

**Мета:** виробити вміння вибору оптимальних технічних і програмних засобів оптимального поєднання текстового та ілюстративного матеріалів у виданні.

# **Завдання**:

1. Поглибити вивчення основних технічних і програмних засобів з набору та розміщення текстових і графічних матеріалів у публікації.

2. За допомогою опублікованих джерел, ресурсів Інтернету, власного досвіду підібрати ілюстративний матеріал, що доповнює зміст текстового матеріалу.

3. На основі однієї з обраних ілюстрації (схеми), запропонувати власний варіант ілюстративного матеріалу, здійснити його верстку.

4. Представити відповідним чином зверстаний текстовий і графічний матеріал у вигляді фрагменту публікації.

**Література**: 1, 4, 5, 6, 8, 9, 13, 15, 18, 22, 29, 36.

#### **Тема 6. Оформлення різних видів і типів поліграфічної продукції**

**Практичне заняття**: Технологія оформлення підручника для вищих навчальних закладів — 6 год.

**Мета:** набути навичок оформлення підручника для вищих навчальних закладів.

#### **Зміст та послідовність виконання завдання**:

1.Вивчити основні вимоги щодо структури, змісту та обсягів підручників і навчальних посібників для вищих навчальних закладів.

2.Вивчити основні вимоги щодо оформлення основних елементів підручника для вузів.

3.У схематичній формі подати власний варіант щодо оформлення підручника для вищих навчальних закладів, передбачивши оформлення таких елементів підручника:

♦ зміст (перелік розділів);

♦ вступ (або передмова);

♦ основний текст;

♦ питання, тести для самоконтролю;

♦ список використаної (рекомендованої) основної і додаткової літератури;

♦ довідково—інформаційні дані (рисунки, таблиці, схеми);

♦ матеріал для орієнтації в матеріалах підручника (предметний, іменний покажчики).

4.Обґрунтувати вибір технічних і програмних засобів для досягнення єдності оформлення навчального видання.

**Література**: 5, 8, 12, 13, 41, 42.

**Самостійна робота**: Аналіз якості оформлення сучасних підручників і навчальних посібників — 9 год.

**Мета:** прищепити навички оцінювання рівня оформлення видань.

**Завдання**:

1. 3а бібліографічними джерелами здійснити моніторинг мікропотоку підручників і навчальних посібників профільної тематики, виданих в Україні і за кордоном.

2.Створити базу даних підручників і навчальних посібників українських авторів з книгознавства, споріднених і суміжних наукових і навчальних дисциплін.

3. Здійснити аналіз якості оформлення 4-х підручників або навчальних посібників українських авторів профільної тематики, визначити кращий підручник (навчальний посібник) за сукупністю ознак.

4.Обґрунтувати перспективи вдосконалення якості оформлення підручників і навчальних посібників, виданих в Україні.

**Література**: 5, 8, 12, 13, 41, 42.

## **Розділ 3. Програми верстки PageMaker, QvarkXpress, InDesign, технологія створення різних видів і типів видань**

**Тема 7. Технологія верстки у програмах PageMaker, QvarkXpress, InDesign**

**Практичне заняття**: Користувацький інтерфейс настільної видавничої системи: **PageMaker, QvarkXpress, InDesign** — 2 год.

**Мета:** засвоїти порядок запуску видавничої системи: PageMaker, QvarkXpress, InDesign і завершення роботи з нею.

**Зміст та послідовність виконання завдання**:

1. Настроїти програму для комфортного режиму роботи з нею, опрацювати способи запуску програми.

2. Вивчити склад користувацького інтерфейса програми: PageMaker, QvarkXpress, InDesign: панелі і палітри.

3. Здійснити набір фрагментів тексту в PageMaker, QvarkXpress, InDesign, опрацювати способи зміни масштаба зображення публікації.

4. Настроїти документ, увести текст, зберегти публікацію, відкрити публікацію, завершити работу з публікацією.

5. Опрацювати технологію завершення роботи з програмами PageMaker, QvarkXpress, InDesign.

**Література**: 1, 17, 18, 34, 38, 39.

**Самостійна робота**: Задавання параметрів формата публікації. Формування символів та абзаців — 7 год.

**Мета:** засвоїти порядок задавання параметрів формата публікації, вивчити прийоми формування символів та абзаців.

## **Завдання**:

1.Установити параметри формата публікації.

2. Задати атрибути символів.

- 3. Опрацювати технологію формування абзаців:
- ♦ управляючу палітру в абзацному режимі;
- ♦ діалогове вікно «Параметри абзаца»;
- ♦ виключення абзаца;
- ♦ лінійку відступів і позицій табуляції;
- ♦ відбивку до і після абзаца.

4. Оформити абзац лінійками.

**Література**: 1, 17, 18, 34, 38, 39.

# **Тема 8. Розміщення текстових і графічних блоків на сторінці публікації**

**Практичне заняття**: Робота з текстовими блоками. Створення нумерованих і маркерованих списків — 2 год.

**Мета:** засвоїти технологію роботи з текстовими блоками та методику створення нумерованих і маркерованих списків.

# **Зміст та послідовність виконання завдання**:

1. Опрацювати технологію роботи з текстовими блоками:

♦ введення текста в текстовий блок;

♦ зміна розмірів текстового блока;

♦ переміщення текстового блока;

♦ зціплення блоків;

♦ об'єднання текстових блоків.

2. Створити маркеровані **і** нумеровані списки,

опрацювати:

- ♦ ручний режим створення списка;
- ♦ автоматичний режим створення списків;
- ♦ створення багаторівневого списка;

♦ заміну символів маркерованого списка.

**Література**: 1, 17, 18, 34, 38, 39.

**Практичне заняття**: Форматування видання з використанням стилей —2 год.

**Мета:** засвоїти методику використання стилей при формуванні публікації.

#### **Зміст та послідовність виконання завдання**:

1. Опрацювати методику використання стилей.

2.Реалізувати технологію створення нового стилю:

♦ створення стилю за допомогою діалогового вікна;

♦ створення нового стиля на базі сформованого абзаца.

3.Створити бібліотеку стилей.

**Література**: 1, 17, 18, 34, 38, 39.

**Самостійна робота: Робота** з **редактором матеріалів** — 7 год.

**Мета:** Освоїти технологію роботи з текстом у режимі редактора матеріалів.

**Завдання**:

1. Опрацювати технологію роботи з редактором матеріалів.

2.Здійснити пошук і заміну.

3.Перевірити орфографію.

4.Завершити практичне завдання.

**Література**: 1, 17, 18, 34, 38, 39.

#### **Тема 9. Робота з графічними об'єктами**

**Практичне заняття**: Створення графічних і текстових об'єктів у програмах **PageMaker, QvarkXpress, InDesign** — 2 год.

**Мета:** Виробити вміння створювати графічні і текстові об'єкти в програмах PageMaker, QvarkXpress, InDesign.

**Зміст та послідовність виконання завдання**:

1. Опрацювати технологію створення графічних об'єктів засобами PageMaker, QvarkXpress, InDesign:

- ♦прямих ліній;
- ♦ломаних ліній;
- ♦прямокутників і квадратів;
- ♦еліпсів і кіл;
- ♦багатокутників і зірочок;
- ♦атрибутів заливки і контура;
- ♦зміни розмірів фігури;
- ♦перетворення багатокутників.
- 2. Здійснити процедуру імпортування зображень.
- 3. Освоїти прийоми введеної графіки:
- ♦створення рамки;
- ♦заповнення та очищення рамки;
- ♦розміщення матеріалів у рамці.
- **Література**: 1, 17, 18, 34, 38, 39.

# **Практичне заняття: Робота з об'єктами** — 2 год.

**Мета:** Засвоїти технологію виконання різних операцій з графічними і текстовими об'єктами.

# **Зміст та послідовність виконання завдання**:

- 1. Здійснити переміщення та зміну розмірів об'єктів:
- ♦виділення об'єктів;
- ♦управління палітрою в режимі графіки;
- ♦вибір активної точки на схемі об'єкта;
- ♦переміщення об'єктів;
- ♦масштабування об'єктів;
- ♦кадрирування об'єктів;
- ♦трансформацію об'єктів.
- 2. Опрацювати процес упорядкування об'єктів:
- ♦об'єднати об'єкти в групи та роз'єднати;
- ♦накласти об'єкти;
- ♦вирівняти об'єкти.
- 3. Засвоїти технологію роботи з шарами.
- 4. Опрацювати спеціальні ефекти:
- ♦створення маски;
- ♦обтікання рисунка текстом.

**Література:** 1, 17, 18, 34, 38, 39.

# **Практичне заняття:** Імпорт та експорт текста — 2 год.

**Мета:** освоїти технологію імпортування та експортування тексту, створеного за допомогою текстового редактора в систему PageMaker, QvarkXpress, InDesign.

# **Зміст та послідовність виконання завдання**:

1. Відпрацювати технологію загрузки текстів в редактор матеріалів.

2. Здійснити імпортування тексту в режимі верстки:

♦розміщення текста вручну;

♦розміщення текста в автоматичному режимі;

♦розміщення текста в напівавтоматичному режимі;

♦фільтрування імаор а текста;

♦вставку текста через буфер обміну.

3. Опрацювати технологію експортування тексту.

**Література**: 17, 18, 34, 38, 39.

# **Самостійна робота: Технологія роботи** з **шаблонами** — 9

год.

**Мета:** засвоїти технологію використання шаблонів у системі: PageMaker, QvarkXpress, InDesign.

# **Завдання:**

1.Вивчити модульну сітку сторінкового шаблону.

2.Опрацювати стандартні елементи сторінкового шаблону:

♦колонтитули і лінійки;

♦створення плавного колонтитула;

♦маркери нумерації сторінок.

3. Засвоїти технологію роботи над сторінковими шаблонами:

♦створення сторінкових шаблонів;

♦примінення шаблона до сторінок;

♦перегляд, редагування та вилучення сторінкового шаблону.

4. Повторити та завершити практичні завдання з теми. **Література**: 17, 18, 34, 38, 39.

# **Тема 10. Технологія підготовки публікації до друку**

**Практичне заняття**: Технологія створення великих

публікацій — 2 год.

**Мета:** освоїти технологію створення великих публікацій за допомогою PageMaker, QvarkXpress, InDesign.

#### **Зміст та послідовність виконання завдання**:

1. Опрацювати технологію з об'єднання публікацій у книгу:

♦створення структурованого списка книги;

♦копіювання структурованого списка;

♦нумерація сторінок у книзі;

♦використання префіксів у нумерації.

2. Опрацювати технологію створення змісту книги.

**Література**: 15, 17, 18,34, 39.

**Практичне заняття**: Технологія створення покажчиків — 2 год.

**Мета**: засвоїти технологію створення предметного покажчика в PageMaker, QvarkXpress, InDesign.

**Зміст та послідовність виконання завдання**:

1. Вивчити основні правила створення предметного покажчика.

2. Опрацювати технологію створення входів та генерацій покажчика:

♦створення входів однорівневого покажчика;

♦створення входів багаторівневого покажчика;

♦використання списка тем;

♦створення іменного покажчика;

♦склад прописних літер у покажчику;

♦створення входів посилань на всі сторінки, на яких міститься даний термін;

♦створення перехресних посилань;

♦генерація предметного (алфавітного) покажчика;

♦перегляд і редагування покажчика.

**Література**: 15, 17, 18, 34, 39.

**Практичне заняття**: Технологія підготовки видання до друку — 6 год.

**Мета:** засвоїти технологію підготовки публікації до друку.

**Зміст та послідовність виконання завдання:**

1. Базуючись на отриманих знаннях, обґрунтувати вибір

PostScript — принтера чи іншої моделі для роздруківки матеріалів.

2. Опрацювати технологію установки параметрів друку:

♦установка параметрів друку у вікні «Друкувати документ»;

♦установка принтерних міток та службової інформації;

♦розбивка сторінки на фрагменти;

♦масштабування публікації та друкування мініатюри.

3.Засвоїти технологію управління друкуванням на PostScript — принтерах.

4.Примінити технологію управління кольором при друкуванні.

5.Визначити стилі друкування. **Література**: 17, 18, 34, 39.

**Самостійна робота: Технологія роботи** з **кольором** — 13 год.

**Мета:** засвоїти технологію роботи з кольором при підготовці в PageMaker, QvarkXpress, InDesign.

#### **Завдання**:

1.Вияснити значення кольорових зображень у публікації.

2. Засвоїти технологію відтворення кольору на папері та екрані.

3. Опрацювати технологію визначення кольору:

♦ відображення кольорів у кольоровій палітрі;

- ♦ додання нового кольору:
- ♦ створення нового складного кольору;
- ♦ вибір плазового кольору в бібліотеці;
- ♦ створенні відтінків;

♦ редагування кольору;

♦ вилучення і поєднання кольорів.

5. Отримати уявлення про кольорові пастки (трепінг).

6. Засвоїти технологію управління кольором на сканері, моніторі, принтері.

7. Узяти участь у підготовці видання до друку, представити його в готовому вигляді викладачеві.

**Література**: 17, 18, 34, 39.

**МЕТОДИ НАВЧАННЯ:** лекції, практичні (лабораторні)

заняття, робота в Інтернеті, самостійна робота, складання схем, набір, верстка, оформлення різних видів і типів видань в програмі PageMaker, QvarkXpress, InDesign.

**МЕТОДИ ОЦІНЮВАННЯ:** поточна перевірка знань на лекційних і практичних (лабораторних) заняттях, перевірка практичної і самостійної роботи, тестування.

# **ІІІ. РОЗПОДІЛ БАЛІВ, ЩО ПРИСВОЮЮТЬСЯ СТУДЕНТАМ**

Шкала оцінювання:

90-100 балів – відмінно/зараховано (А);

82-89 балів – добре/зараховано (В);

74-81 балів – добре/зараховано (С);

64-73 бали – задовільно/зараховано (D);

60-63 бали – задовільно/зараховано (E);

35-59 балів - незадовільно з можливістю повторного складання (FX);

1-34 бали - незадовільно з обов'язковим повторним курсом (F).

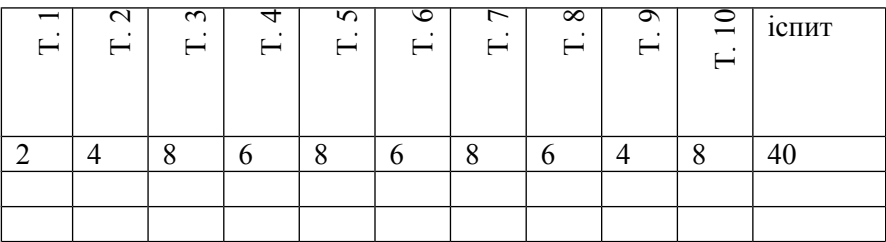

# **СПИСОК РЕКОМЕНДОВАНОЇ ЛІТЕРАТУРИ Основна**

1. Антошин М. Hard и Soft для издателя: на чем подготовить качественный оригинал-макет // Кн. дело. 2002. № 1. С. 55-59.

2. Болашов С. Проблемы настольного издательства // Компьютеры+Программы. 2002. № 11. С. 76-80.

3. Гавенко С., Кулік Л., Мартинюк М. Конструкція книги. Львів, 1999. 135 с.

4. ГСТУ 29.1–97. Журнали. Поліграфічне виконання, загальні технічні вимоги.

5. ГСТУ 29.2–97. Підручники та навчальні посібники для загальноосвітніх шкіл та інших типів середніх навчальних закладів. Поліграфічне виконання. Загальні технічні вимоги.

6. ГСТУ 29.3–2000 Газети. Поліграфічне виконання. Загальні технічні вимоги.

7. ГСТУ 29.4–2001. Обкладинки та палітурки. Типи

8. ГСТУ 29.5–2001. Видання книжкові. Поліграфічне виконання. Загальні технічні вимоги.

9. ГСТУ 29.6–2002. Видання для дітей. Поліграфічне виконання. Загальні технічні вимоги.

10. Державна система стандартизації України: (36.). К., 1993. 312 с. Зміст: ДСТУ 1.0–93, ДСТУ 1.2–93, ДСТУ 1.3–93, ДСТУ 1.4–93, ДСТУ 1.5–93. Чинні від 01.10.93.

11. ДСТУ 3003–95. Технологія поліграфічних процесів

12. ДСТУ 3017–95. Видання. Основні види, терміни та визначення. К.: Держстандарт України, 1995. 50 с.

13. ДСТУ 3018–95. Видання. Поліграфічне виконання. Терміни та визначення. К: Держстандарт України, 1995. 21 с.

14. ДСТУ 3281–95 Порядок розроблення міждержавних стандартів. Чинний від 01.04.96.

15. ДСТУ 3772–98. Оригінали для поліграфічного відтворення: Загальні технічні вимоги.

16. ДСТУ 3814–98. Інформація та документація. Видання. Міжнародна стандартна нумерація книг. К. 4 с.

17. Иванова Т. Допечатная подготовка: Учеб. курс (+CD). СПб.: Питер, 2004. 304 с.: ил.

18. Информационные технологии. Ч. 4. Настольные издательские системы: практикум / Харьк. гос. акад. культуры; Сост. Б.Н. Матвеев. X.: ХДАК, 2004. 187 с.

19. Інструкція про порядок присвоєння Міжнародного стандартного номера книги в Україні. Київ : Книжкова палата України, 1998. 15 с.

20. Мильчин А., Чельцова М. Справочник издателя и автора: редакционно-издательское оформление издания. Москва : Олимп, 1999. 688 с.

21. Мильчин А.Э. Издательский словарь-справочник. Москва : Юрист, 1998. 472 с.

22. Мильчин А.Э. Методика и техника редактирования текста : практ. пособие. Москва : Книга, 1972. 320 с.

23. Памятная книга редактора / Сост. А. Мильчин. Москва : Книга, 1988. 415 с.

24. Пикок Дж. Издательское дело. Москва : ЭКОМ, 1998. 400 с.

25. Про видавничу справу: Закон України від 5.06.97. № 318/97–BP // Офіційний вісник України. 1997. № 28. С. 3-17.

26. Про стандартизацію: Закон України від 17.05. 2001. №2408–111 // Відомості Верховної Ради України. 2001. № 31. Ст. 145. С. 618–625.

27. Тимошик М. Видавнича справа та редагування: Навч. посібн. Київ : Наша культура і наука Концерн «Видавничий Дім «Ін Юре», 2004. 224 с.

28. Тимошик М. Державні стандарти з видавничої справи // Вісн. Кн. палати. 2001. № 12. С. 9–13.

29. Тимошик М. Книга для автора, редактора, видавця: Практ. посібн. 2-е вид., стер. К.: Наша кульутра і наука, 2006. 60 с. (Серія «Бібліотекака видавця, редактора, автора»).

30. Тимошик М. Українські видавничі стандарти: До питання про концепцію розробки і впровадження у практику вітчизняного книговидання // Друкарство. 2001. № 6. С. 28–21.

31. Хойнацький М. С. Основи стандартизації і використання стандартів у видавництві. К.: Вища шк., 1993. 150 с.

32. Энциклопедия книжного дела / Ю.Ф. Майсурадзе, А.Э. Мильчин, Э.П. Гаврилов и др. Москва : Юристъ, 1998. 535 с.

#### **Додаткова**

33. Бакшин В.В. Оформление газет разного типа : учебнометод. пособие. Москва, 1981

34. Гудзовский А. Он был, есть и будет — PageMaker // Компьютеры+Программы. 2001. № 12. С. 52–56.

35. Дмитриев К.М. Новые информационные технологии для книжной отрасли // Библиогр. 2002. № 5. С. 89–92.

36. Крайнікова Т. Типові порушення технічних правил набору і верстки // Друкарство. 2003. № 6. С. 33–36.

37. Лисенко В. Сучасні інформаційні технології у журналістській та видавничій діяльності // Друкарство. 2001. № 5. С. 18–20.

38. Носов К. Новая версия FreeHand: MX // Компьютеры+Программы. 2004. № 6. С. 66–69.

39. Носов К. Система верстки Adobe FrameMaker: промышленный стандарт в издательском деле? // Компьютеры+Программы. 2001. №7–8. С. 42–44.

40. Оформление периодических изданий / Под ред. А.П. Кисельова. М.: Изд-воМГУ, 1988. 160 с.

41. Швецова-Водка Г.М. Про основні поняття типології книги: (підсумки і проблеми) // Теорія та історія радянської книги на Україні: 36. наук. пр. / АН УРСР. ЦНБ. Київ, 1983. С. 29–16.

42. Швецова-Водка Г.Н. Типология книги // Книга: Исслед. и материалы. Москва, 1983. Сб. 46. С. 40–59.

43. Швецова-Водка Г.Н. Функциональная сущность и особенности книги // Книга: Исслед. и материалы. Москва. 1995. Сб. 71. С. 69–96.

# **V. ОСНОВНІ ТЕРМІНИ Й ПОНЯТТЯ**

**Абзац** — елементарна композиційна одиниця тексту, що складається з одного чи декількох рядків і виділена абзацним відступом.

**Авантитул** — сторінка видання, що передує титулу, на якій розташовують частину вихідних даних чи невеликий текст (гасло, посвяту тощо).

**Анотація** — стислий коментар чи пояснення щодо документа чи його змісту, а іноді навіть його короткий опис, що додається, як правило, у вигляді примітки після бібліографічного опису документа.

**Аркуш титульний** (титульна сторінка, титул) — початкова сторінка видання, що звичайно містить найповнішу інформацію про назву, відомості про відповідальність та вихідні дані.

**Блок видання** — комплект скріплених у корінці задрукованих аркушів чи зошитів, що містить усі сторінки

майбутнього видання.

**Блок паперовий** — комплект зошитів або аркушів паперу, що містить усі сторінки майбутнього виробу.

**Боковик** — заголовний комплекс чи заголовок, розташований збоку тексту.

**Брошура** — книжкове видання обсягом від 4 до 48 сторінок.

**Буклет** — видання **у** вигляді одного аркуша друкованого матеріалу, сфальцьованого будь-яким способом у два чи більше згинів.

**Бюлетень** — періодичне або продовжуване видання, що випускається оперативно, містить короткі офіційні матеріали з питань, що входять у сферу діяльності організації, що його випускає.

**Введення даних** — процес, який складається з операцій зчиїування даних з носія або набирання їх вручну, перетворення цих даних у форму, прийняту для введення в ЕОМ, та наступного пересилання цих даних по пам'яті даних.

**Верстання** — процес формування сторінок наборної форми зі складових елементів сторінки.

**Виведення даних** — 1) процес, який складається з операцій приймання даних периферійним пристроєм, перетворення цих даних у форму, прийняту для записування на носій, або для відображення на поверхні візуалізації та наступного записування або відображення цих даних; 2) процес друкування даних будьяким пристроєм обчислювальної машини.

**Виведення тексту** — отримання зображення текстової інформації на дисплеї електронної обчислювальної машини чи на відбитку з друкувальних пристроїв (принтерів).

**Виготовлення видавничої продукції** — виробничотехнологічний процес відтворення визначеним тиражем видавничого оригіналу поліграфічними чи іншими технічними засобами.

**Видавництво** — спеціалізоване підприємство, основним видом діяльності якого є підготовка і випуск у світ видавничої продукції.

**Видавнича діяльність** — сукупність організаційних, творчих, виробничих заходів, спрямованих на підготовку і випуск у світ видавничої продукції.

**Видавнича продукція** — сукупність видань, призначених до

випуску або випущених видавцем (видавцями).

**Видавнича справа** — сфера суспільних відносин, що поєднує в собі організаційно-творчу та виробничо-господарську діяльність юридичних і фізичних осіб, зайнятих створенням, виготовленням і розповсюдженням видавничої продукції.

**Видавничий асортимент** — загальна кількість видань, випущених одним видавцем за певний період часу.<br>**Видання** — 1) документ, що призначений

**Видання** — 1) документ, що призначений для розповсюдження вміщеної в ньому інформації, що пройшов редакційно-видавниче оброблення, поліграфічно самостійно оформлений та має вихідні відомості; 2) множина всіх примірників документа, видрукованих з одного типографського набору чи з одного примірника, який використовувався як зразок; 3) документ, який пройшов редакційно-видавниче опрацювання, виготовлений друкуванням, тисненням або іншим способом, містить інформацію, призначену для поширення, і відповідає вимогам державних стандартів, інших нормативних документів щодо їх видавничого оформлення і поліграфічного виконання.

**Виноска** — примітка чи бібліографічне посилання, розташоване внизу сторінки поза текстом.

**Виправлення (правка)** — процес виираіілсішм іексгу киданим на всіх етапах його підготовки до опублікування

**Випуск**—елемент документа, що публікується протягом деякою часу.

**Випуск видання** — примірники видання, що відрізняються під інших примірників того ж самого видання деякими фізичними характеристиками.

**Випуск у світ** — відтворення у якій-небудь матеріальній формі і надання невизначеному колу осіб примірників твору для читання або ознайомлення шляхом зорового сприйняття.

**Вирівнювання** — процедура програм оброблення текстів, що полягає у розташуванні тексту таким чином, щоб крайні знаки кожного рядка тексту знаходиться на лівій і (чи) правій межі текстового поля.

**Висновок** — стислий переказ у межах документа його найважливіших положень та отриманих результатів, що допомагають зорієнтуватися читачеві, який переглянув попередній текст.

**Витягнення рядка** — утворення в абзаці нового рядка

збільшенням пробілів між словами чи встановленням в рядки нових слів.

**Відомості вихідні** — сукупність даних, що характеризують видання та призначені для його оформлення, бібліографічного оброблення, статистичного обліку та інформування читачів.

**Відступ абзацний** — пробіл на початку нового рядка.

**Втягнення рядка** — ліквідація короткого кінцевого рядка абзацу зменшенням проміжків чи скороченням тексту в попередніх рядках.

**Газета** — періодичне видання з постійною назвою, що виходить через певні, короткі проміжки часу, містить офіційні документи, оперативну інформацію і матеріали з актуальних громадсько-політичних, наукових, виробничих та інших питань, а також літературних твори, фотографії та рекламу.

**Гарнітура шрифту** — комплект однакових за рисунком, але різних за накресленням і кеглем шрифтів.

**Графіка комп'ютерна** — сукупність методів і способів перетворення за допомогою комп'ютера даних у графічне зображення і графічного зображення в дані.

**Група шрифтів** — комплект різних гарнітур шрифтів, потрібних для виконання видання.

**Дані випускні** — частин вихідних відомостей, що зазначають дату підписання до друку, формат паперу, спосіб друку, обсяг видання, тираж.

**Дані випускні** (колофон) — розміщені в кінці видання або на звороті титульного аркуша відомості, що містять прізвище та ім'я автора, назву книги, прізвища редакторів, коректорів, художників, дати здання до набору та виходу з друку, тираж, назву та адресу видавництва, друкарні тощо.

**Дані вихідні** — 1) частина вихідних відомостей, що зазначає місце видання, назву видавництва та рік видання; 2) відомості про місце видання, видавництво, дату видання, можливо, місце видання, ім'я друкаря, а також ім'я автора та його поштову адресу.

**Дані вихідні** — дані, які система оброблення даних чи будьяка з її частин пересилає за межі цієї системи або її частини.

**Дані заголовні** — дані титулу, що містять заголовок видання та відомості про його автора.

**Дані надзаголовні** — дані титулу, що містять назву серії та номер випуску в серійному виданні або назву організації-видавця в офіційному чи відомчому виданні.

**Дані підзаголовочні** — дані титулу, що містять підзаголовок видання (пояснення основного заголовка, жанр видання), відомості про упорядника, перекладача або порядковий номер видання в повторних виданнях.

**Дата видання** (публікації) — зазначення року і, якщо необхідно, місяця та дня опублікування документа.

**Додаток** — довідковий текст, що доповнює, пояснює чи ілюструє основний текст, розміщений в кінці видання.

**Друк** — різноманітні способи отримання відбитків на задрукованому матеріалі.

**Друкований аркуш** (фізичний) — одиниця фізичного обсягу видання, що дорівнює половині паперового аркуша будь-якого стандартного формату.

**Друкований аркуш видання** — добуток обсягу одного примірника в друкованих аркушах на тираж цього видання.

**Друкований аркуш-відбиток** — одиниця друкованого аркуша видавничої продукції у всьому тиражі.

**Елемент пробільний** — елемент, призначений для заповнювання проміжків між друкувальними елементами в складеній формі.

**Журнал** — періодичне журнальне видання, яке виходить під постійною назвою, має постійні рубрики, містить статті, реферати, інші матеріали з різних громадсько-політичних, наукових, виробничих та інших питань, літературно-художні твори, ілюстрації, фотографії.

**Заголовок** — слово чи словосполучення, що розташовується на початку каталогового запису й використовується для розміщення та пошуку його в каталозі, бібліографії чи покажчику.

**Заголовок тексту** — частина тексту, що виділена з основного тексту і є його назвою.

**Заставка** — невеликий орнамент чи зображення, розташоване на спуску.

**Зміст** — додатковий текст, що містить послідовний перелік заголовків рубрик видання із зазначенням сторінок видання, на яких вони починаються.

**Знак** (символ) — переважно елементарна позначка, яка, згідно з попередньо досягнутою домовленістю, позначає певний об'єкт і використовується для організації, подання даних і керування ними.

**Знак буквено-цифровий** — будь-яка літера латинської чи національної абетки або будь-яка десяткова цифра.

**Знак графічний** — будь-який знак, який може бути рукописним, надрукованим чи виведеним на дисплей.

**Знак пробілу** — знак, що належить до спеціальних знаків набору знаків і означає відсутність графічного знака в даній позиції або пропуск позиції під час друкування.

**Зображення векторне —** опис графічного знака алфавіту за допомогою визначення певної послідовності прямих і кривих ліній.

**Зображення матричне** — опис графічного знака алфавіту за допомогою визначення певної комбінації крапок з прямокутної матриці.

**Ілюстрація** — 1**)** зображення, яке доповнює, пояснює чи прикрашає текст видання; 2) рисунок, малюнок чи інше графічне зображення, які супроводжуються текстом та включаються в пагінацію чи філіацію документа.

**Ініціал** — орнаментована заголовна літера.

**Капітель** — літера, що має накреслення великої, але за розміром дорівнює малій.

**Кегль шрифту** — розмір шрифту в друкарській системі вимірювання, що визначається відстанню між верхньою і нижньою стінками літери.

**Кернинг** — зменшення проміжку між двома суміжними знаками з урахуванням їх накреслення.

**Кінцівка** — невеликий орнамент чи зображення, розташоване на кінцевій сторінці.

**Книга** — неперіодичне видання розміром не менше 48 сторінок, не рахуючи обкладинки, опубліковане в даній країні і доступне для публіки.

**Колонлінійка** — лінійка, що відокремлює колонтитул від тексту.

**Колонтитул** — 1) заголовні дані видання, розташовані на верхньому полі кожної сторінки видання; 2) блок тексту надрукований у верхній частині кожної сторінки багатосторінкового документа; 3) назва, звичайно скорочена, яка повторюється вгорі чи внизу кожної сторінки.

**Колонцифра** — порядковий номер сторінки видання, розташований угорі або внизу сторінки.

**Кольороподіл** — розділення потоку випромінювання на ряд фотоактинічних потоків різного кольору.

**Комплектування блока** — складання блока з зошитів або аркушів у визначеному порядку.

**Комп'ютерний набір** — набір текста за допомогою ЕОМ введення, виправлення, формування в рядки та роздруківка текста в електронній видавничій системі для виготовлення репродукційного оригінала-макета для управління наборним апаратом.

**Контртитул** — лівий бік розгорнутого титулу, на якому розташовуються вихідні дані серійного чи багатотомного видання чи титул мовою оригіналу перекладного видання, чи повторення титулу подарункового видання.

**Коректура —** 1) варіант документа, надрукований на папері, спеціально підготовлений для його перегляду перед виданням; 2) виявлення **та** виправлення помилок, неточностей, допущених під час підготовлення оригіналу або виготовлення друкарської форми.

**Літера** — 1)знак для графічного зображення звуку чи звукосполучення; 2) графічний знак, який сам чи в комбінації з іншими використовується, головним чином, для представлення звукового елемента розмовної мови, виключаючи діакритичні ознаки, які використовуються окремо, і знаки пунктуації.

**Літера велика** — перша літера основного тексту видання чи його рубрики.

**Місткість тексту** — середня кількість знаків у одному повному рядку сторінки видання.

**Набір** — процес формування рядків текста для друкованих форм або фотоформ.

**Назва** — слово чи словосполучення, що звичайно міститься на титульному аркуші документа, за допомогою якого на нього зручно посилатися, яке можна використовувати для ідентифікації документа та яке відрізняє його від інших документів (хоч і завжди однозначно).

**Настільні видавничі системи** — електронний апаратнопрограмний комплекс, який складається з персонального комп'ютера, оснащеного програмами для набору, верстки та коректури, сканера і принтера.

Незбіг полос з лиця і звороту — незбіг на просвіт полос на двох суміщених сторінках одного аркуша видання (колонтитули, колонцифри, верхні і нижні рядки) через порушення суміщення,

монтажу фотоформ **та** ін.

**Незбіг розгорнутих полос** — візуально помітний зсув рядків тексту, таблиць і (або) частин зображення, надрукованих на розгорнутих полосах.

**Номер сторінки** — номер сторінки рукописного чи надрукованого тексту, що проставляється вручну або автоматично.

**Норма** — скорочена назва видання чи номер замовлення, чи прізвище автора, розташована зліва на нижньому полі першої сторінки кожного друкарського аркуша видання, крім першого.

**Обкладинка** — зовнішнє покриття видання, що з'єднується з блоком без форзаців.

**Обсяг видання в друкованих аркушах** — кількість усіх друкованих аркушів у одному примірнику цього видання.

**Обсяг видання в обліково-видавничих аркушах** кількість, обліково-видавничих аркушів в одному примірнику цього видання.

**Одиниця друкована** — матеріальний об'єкт, що містить певну кількість сторінок у єдиній оправі та становить єдине ціле чи частину цілого.

**Орнамент** — графічна прикраса, що художньо оформляє видання.

**Пагінація** — нумерація сторінок документа.

**Палітурка** — зовнішнє покриття виробу, що з'єднується з блоком за допомогою двох форзаців і корінцевого матеріалу чи без нього.

**Передмова** — додатковий текст, що готує до засвоєння основного тексту та розташований перед ним.

**Післямова** — додатковий текст, що допомагає осмислити викладене в основному тексті та розташований за ним.

**Поле сторінки** — переважно невикористовувана смуга носія даних чи поверхня відображення, розташована між текстовим полем і краєм сторінки текстового документа, яка може містити невеликі ілюстрації, підзаголовки, примітки, номер сторінки тощо.

**Поле текстове** — основний текст документа без заголовків, рисунків, під рисункових підписів тощо.

**Поля** — незадруковані ділянки вздовж периметра сторінки видання.

**Посилання** — запис, наведений під одним заголовком з метою знаходження іншого заголовка.

**Примітка** — 1) додатковий текст, що коротко доповнює, пояснює чи уточнює основний текст і розташований у тексті, знизу сторінки за текстом чи в кінці видання; 2) інформація, що додається до основної частини бібліографічного опису з метою його пояснення чи доповнення.

**Пункт—** одиниця вимірювання типографських величин, яка має розмір 1/72 дюйма.

**Растр** — 1) пристрій репродукційного устаткування для перетворення тонового зображення в мікро штрихове; 2) подання зображення у вигляді двомірного масиву крапок (пік селів, елементів растра), впорядкованих за рядками і стовпчиками.

**Рубрика** — виділена складова частина видання.

**Рядки висячі** — дефект формування абзаців та сторінок документа, що полягає у розташуванні на різних сторінках тексту і його заголовка, першого чи останнього рядка абзацу й решти абзацу, а також випадок, коли останній рядок абзацу менший від абзацного відступу.

**Рядок —** 1) елементарна одиниця тексту, що складається зі сполучення знаків, розташованих на одній прямій; 2**)** сукупнії послідовність однопохідних елементів, скажімо, знаків.

**Рядок висячий** — початковий рядок абзацу, розміщеним и имщ полоси, або кінцевий рядок абзацу, розміщений на початку полоси.

**Рядок кінцевий** — останній рядок абзаца.

**Рядок повний** — перший рядок абзаца.

**Рядок тексту** — послідовність графічних знаків та проміжків, яка в **результаті формування розташована на одній лінії для зручності читання.**

**Рядок тупий** — новий рядок без абзацного відступу або кінцевий рядок повного формату.

**Сигнатура —** порядковий номер друкарського аркуша видання, який розташовано у внутрішньому куті нижнього поля першої сторінки видання кожного нового аркуша перед нормою, та повторювано з зірочкою на третій сторінці видання цього аркуша.

**Система настільного видавництва —** автоматизована система видавничо—типографської діяльності, устаткована видавничими пакетами програм та відповідними апаратними засобами.

**Спуск** — відступ на початковій сторінці без полів від

верхнього краю до початку зображення.

**Спуск полос —** розставляння зверстаних сторінок у порядку, який забезпечує правильну їх послідовність у майбутньому виданні.

**Сторінка —** один бік аркуша документа.

**Сторінка видання** — один бік аркуша паперу у виданні.

**Сторінка кінцева** — остання сторінка виданим чи його складової частини.

**Сторінка початкова** — перша сторінка виданим чи його рубрики.

**Сторінка спускова** — початкова сторінка, що починається зі спуску.

**Таблиця** — 1) текст, згрупований за певною системою іа розділений лініями; 2) масив даних, кожний елемент якого може буї п однозначно визначений за допомогою аргументів чи ключів.

**Текст —** 1) частина видання, що містить інформацію, зображену за допомогою певного набору знаків; 2) мовна інформація, зафіксована будь-яким видом письма чи будь-якою системою звукозаписування.

**Текст додатковий —** текст, що має довідковопояснювальний характер і займає невеликий обсяг видання.

**Текст основний** — текст, що передає зміст видання та займає основний обсяг.

**Титул** — перша сторінка чи перші сторінки видання, на яких розташовані відповідності про нього.

**Форзац** — елемент видання з цупкого паперу, що з'єднує книжковий блок з палітуркою.

**Формат аркуша** — розмір аркуша, виражений у міліметрах.

**Формат видання** — розмір готового видання, що визначається шириною і довжиною сторінки видання у міліметрах чи шириною і довжиною аркуша паперу в шня в санти ' рах із зазначенням частини, яку займає на ньому сторінка видання.

**Формат сторінки видання** — розмір (ширина і (чи) довжина) сторінки видання без полів, наведені в друкарській системі вимірювання чи в міліметрах.

**Форматування тексту** (документа) — приведення тексту згідно з інструкціями до вигляду, в якому він має друкуватися: формування абзаців, центрування заголовків, вирівнювання текстових полів, розбиття на сторінки тощо.

**Формування рядка** — доведення рядка до необхідного формату збільшенням чи зменшенням пробілів між словами чи буквами.

**Фронтиспис** — ілюстрація, що відображає основну ідею видання чи портрет автора, яка розташована перед чи поза титулом.

**Шаблон абзацу** — зразок створюваного абзацу, що містить вибраний шрифт, розміри відступу, вид вирівнювання тощо.

**Шаблон сторінки** — зразок майбутньої сторінки багато сторінкового документа, що містить найхарактерніші повторювані частини текстового поля, наприклад, номер сторінки, колонтитули тощо.

**Шаблон тексту** — часто вживаний блок тексту, який зберігається в комп'ютері і може комбінуватися з іншим текстом для створення нового предмета.

**Шмуцтитул** — назва, інколи скорочена, розташована на лицьовому боці аркуша, що передує титульному аркушеві.

**Шпальта** — частина сторінки видання, відокремлена по вертикалі проміжками чи лініями.

**Шрифт** — набір графічних знаків певного розміру, стилю та накреслення.

**Шрифт друкарський** (типографічний) — 1) комплект літер певного алфавіту та належних до неї цифр, а також розділових, діакритичних і спеціальних знаків; 2) комплект друкувальних елементів однієї гарнітури, кеглю, накреслення вічка та зросту у вигляді літер певного алфавіту та належних до неї цифр, розділових, діакритичних і спеціальних знаків.

# **VI. КОНТРОЛЬНІ ПИТАННЯ З ДИСЦИПЛІНИ**

1. Настільні видавничі системи: поняття, види.

2. Внутрішні складові настільної видавничої системи: загальна характеристика.

3. Історія виникнення, становлення та розвитку настільних видавничих систем в Україні та світі.

4. Авторський оригінал: поняття, види, загальна характеристика.

5. Видавничий оригінал: поняття, види, загальна характеристика.

6. Особливості оригінала-макета.

7. Набір тексту: поняття, основні вимоги до набору.

8. Технологія набору текста документа.

9. Верстка тексту: поняття, основні вимоги до верстки.

10. Верстка ілюстрацій: поняття, основні вимоги до верстки ілюстрацій.

11. Підготовка тексту та ілюстрацій публікації як складова технологічного процесу верстки: основні вимоги.

12. Оформлення різних типів і видів документів: поняття, основні вимоги.

13. Технологія оформлення книги.

14. Технологія оформлення газети.

15. Технологія оформлення часопису.

16. Технологія оформлення рекламних матеріалів.

17. Характеристика програми MS Word як засобу виготовлення публікацій.

18. Характеристика основних параметрів: PageMaker, QvarkXpress, InDesign.

19. Особливості технології верстки в PageMaker, QvarkXpress, InDesign.

20. Розміщення текстових і графічних блоків на сторінці публікації: основні правила.

21. Правила задания параметра формата публікації в PageMaker, QvarkXpress, InDesign.

22. Технологія роботи з текстовими блоками.

23. Створення маркерованих і нумерованих списків.

24. Форматування видання з використанням стилей.

25. Робота з редактором матеріалів.

26. Робота з графічними об'єктами в PageMaker, QvarkXpress, InDesign: основні правила

27. Технологія створення графічних і текстових об'єктів

28. Технологія роботи з об'єктами: загальні вимоги

29. Імпорт та експорт текста

30. Технологія роботи з шаблонами

31. Технологія підготовки публікації до друку: загальні правила

32. Технологія створення малих публікацій: загальні правила

33. Технологія створення великих публікацій: загальні вимоги

34. Технологія створення покажчика

35. Технологія підготовки видання до друку: загальні правила

36. Технологія підготовки книги до друку

37. Технологія підготовки часопису до друку

38. Технологія підготовки газети до друку.

Технологія підготовки програмних та навчальнометодичних матеріалів до друку.

40. Технологія підготовки рекламних матеріалів до друку.

# **VII. ТЕСТОВІ ЗАВДАННЯ З КУРСУ «НАСТІЛЬНІ ВИДАВНИЧІ СИСТЕМИ»**

1. Настільна видавнича система — це:

- а) засіб розповсюдження видань;
- б) засіб створення видань;
- в) засіб використання видань.

2. Основними складовими настільної видавничої системи є:

а) комп'ютер і сканер;

б) комп'ютер, сканер, принтер, програмне забезпечення;

в) комп'ютер, принтер, програмне забезпечення.

3. Апаратну основу нас~лої видавничої, истеми складає:

- а) персональний комп'ютер;
- б) персональний комп'ютер, сканер, принтер;
- в) персональний комп'ютер, сканер.

4. Настільні видавничі системи виникли:

- а) у кінці XIX ст.;
- б) у кінці XX ст.;
- в) на початку XX ст.

5. Оригінал у видавничій справі — це:

а) оригінал створеного автором твору;

б) джерело видання, що включає його текст, зображення тощо;

в) підписане до друку видання.

6. Авторський оригінал у видавничій справі це:

а) ідея автора, зафіксована на папері;

б) оригінал твору, представлений автором у видавництво для його видання та випуску в світ;

в) представлений у видавництво матеріал в

друкованому вигляді.

7. Видавничий оригінал у книговидавничій справі це:

а) затверджений співробітником видавництва до набору;

б) комплект оригіналів усіх частин видання (текста, ілюстрацій, зовнішнього оформлення, дублікатів, вичитаних, технічно розмічених, що містять усі позначки щодо поліграфічного виконання видання;

в) авторський оригінал, підписаний до видання.

8. Формою текстового оригінала у книговидавничій справі є: а)ксерокопія твору;

б) роздруківка на принтері + дискета або диск з електронним записом твору;

в) роздруківка твору на принтері.

9. Оригінал—макет у видавничій справі це:

а) підготовлений автором оригінал видання;

б) підписаний до друку оригінал, надрукований як зразок для полосного набору або для полосного репродуціювання;

в) машинописний, репродукційний або кодований текст твору.

10. Машинопис текстового оригіналу видання це:

а) авторський оригінал;

б) форма текстового авторського і видавничого оригіналу, виготовлена передрукуванням на одній стороні друкованого аркуша;

в) видавничій оригінал.

11. Репродукційний оригінал-макет це:

а) оригінал-макет, підготовлений автором твору;

б) оригінал-макет, призначений для репродукціонування;

в) оригінал-макет, підписаний директором видавництва.

12. Кодований оригінал-макет це:

а) кодований видавничий оригінал-макет;

б) записаний на якому-небудь носієві текстовий видавничий оригінал—макет з командами для набору і верстки (з розбивкою на полоси);

в) кодований авторський оригінал-макет.

13. Дублікат видання у видавничій справі це:

а) повторне видання твору;

б) точні копії тих частин видавничого текстового оригіналу, які не можуть бути набрані разом з основною його частиною за умовами наборного виробництва типографії і набираються окремо;

в) один примірник із тиража.

14. Комплексність оригінала у видавничій справі це:

а) наявність титульної сторінки, змісту, основного тексту, елементів апарату видання;

б) повнота всіх складових частин авторського і видавничого оригіналів;

в) відповідність між авторським і видавничим оригіналом.

15. композиція видання це:

а) наявність основних атрибутів видання;

б) послідовність розташування його складових частин, якими с основний текст (однії твір або декілька, що розглядаються як одне ціле), передгекстові та позатекстові елементи апараіу иидшіпя, додатки;

в) відповідність змісту пі оформлення видними

16.Набір у видавничій справі це:

а) створення тексту документа,

б) формування рядків тексту для друкованих форм або фотоформ,

в) процес формування сторінок набірної форми зі складових елементів сторінки.

17. Верстка у видавничій справі це

а) об'єднання змісту, основного тексту, нонімоіимк і рекомендованої літератури в єдине ціле;

б) процес формування сторінок набірної форми зі складових елементів сторінки;

в) формування рядків тексту для друкованих форм або фотоформ

18. Правка у видавничій справі це:

а) те, що й коректура;

б) процес і результат зміни текста твору на всіх етапах його підготовки до видання: при переробці і шліфуванні рукопису автором;

в) виправлення помилок, допущених у попередньому

виданні.

19. Коректура у видавничій справі це:

а) виправлення помилок в авторському оригіналімакеті;

б) виправлення в коректурних і пробних відтисках помилок, допущених виконавцями при наборі і репродукуванні видавничих оригіналів-макетів;

в) виправлення помилок — попущених у попередньому виданні.

20. Оформлення видання у видавничій справі це:

а) процес об'єднання змісту, основного тексту та інших елементів видання;

б) надання виданню художньої форми, представлення його змісту художніми і поліграфічними засобами в цілісній композиції;

в) редакційно-технічна обробка оригінала видання, підготовленого редактором до випуску.

21. Видавнича діяльність це:

а) випуск видання;

- б) підготовка або підготовка та випуск видання;
- в) розмноження видань.

Навчальне видання

# НАСТІЛЬНІ ВИДАВНИЧІ СИСТЕМИ

Програма та навчально-методичні матеріали з курсу спеціалізації для студентів 4 курсу зі спеціальності 6.020102 «Книгознавство, бібліотекознавство і бібліографія»

#### **СИЩЕНКО Світлана Віталіївна,**

канд. пед. наук, доцент

Друкується в авторській редакції

Комп'ютерний набір та верстка *Сищенко С. В.*

План 2018 Формат 60x84/16 Гарнітура «Times». Папір для мн. ап. Друк ризограф. Ум. друк.арк. 2,14. Обл.-вид.арк. 2,26. Тираж 100 Зам. № 83